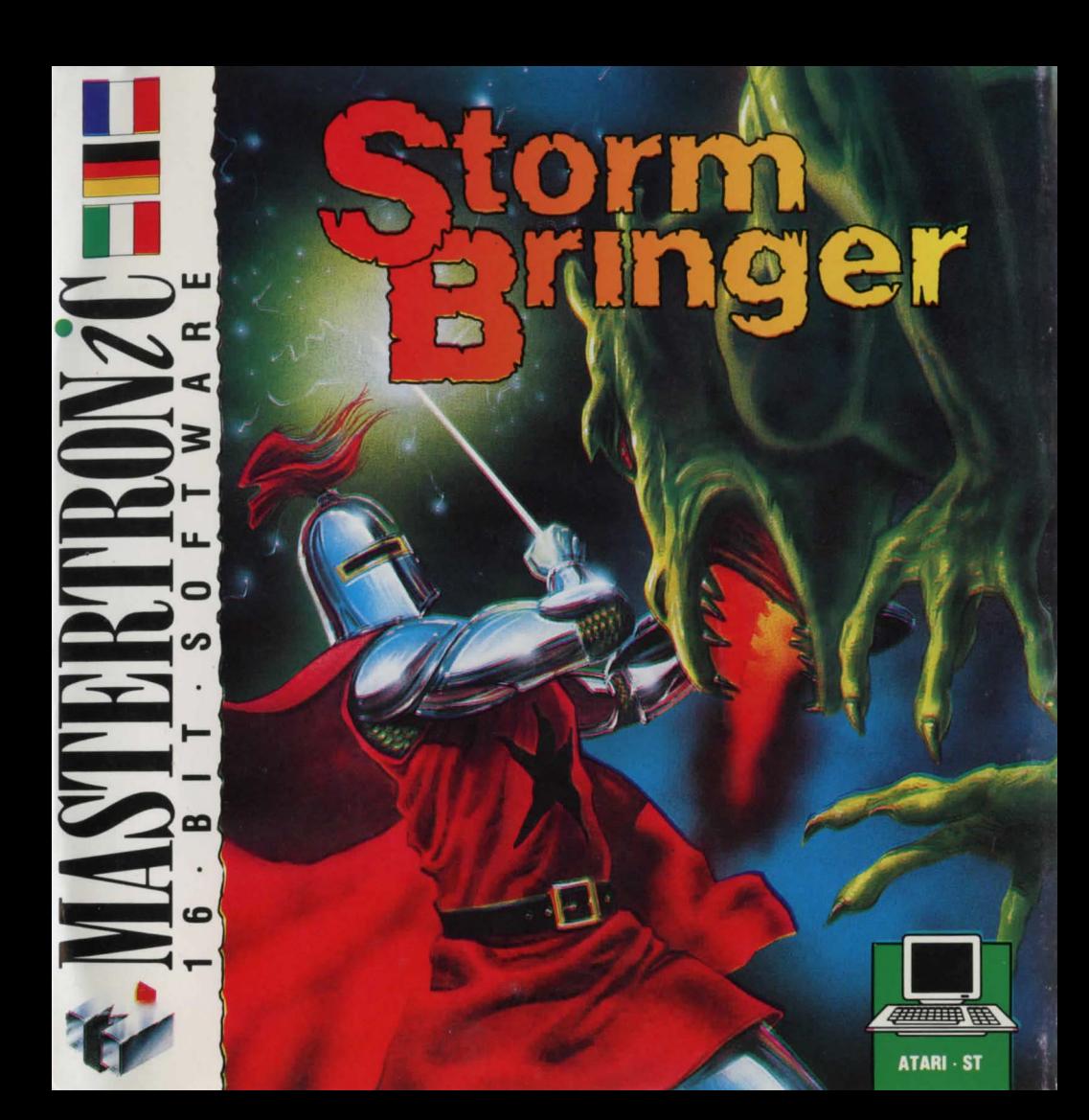

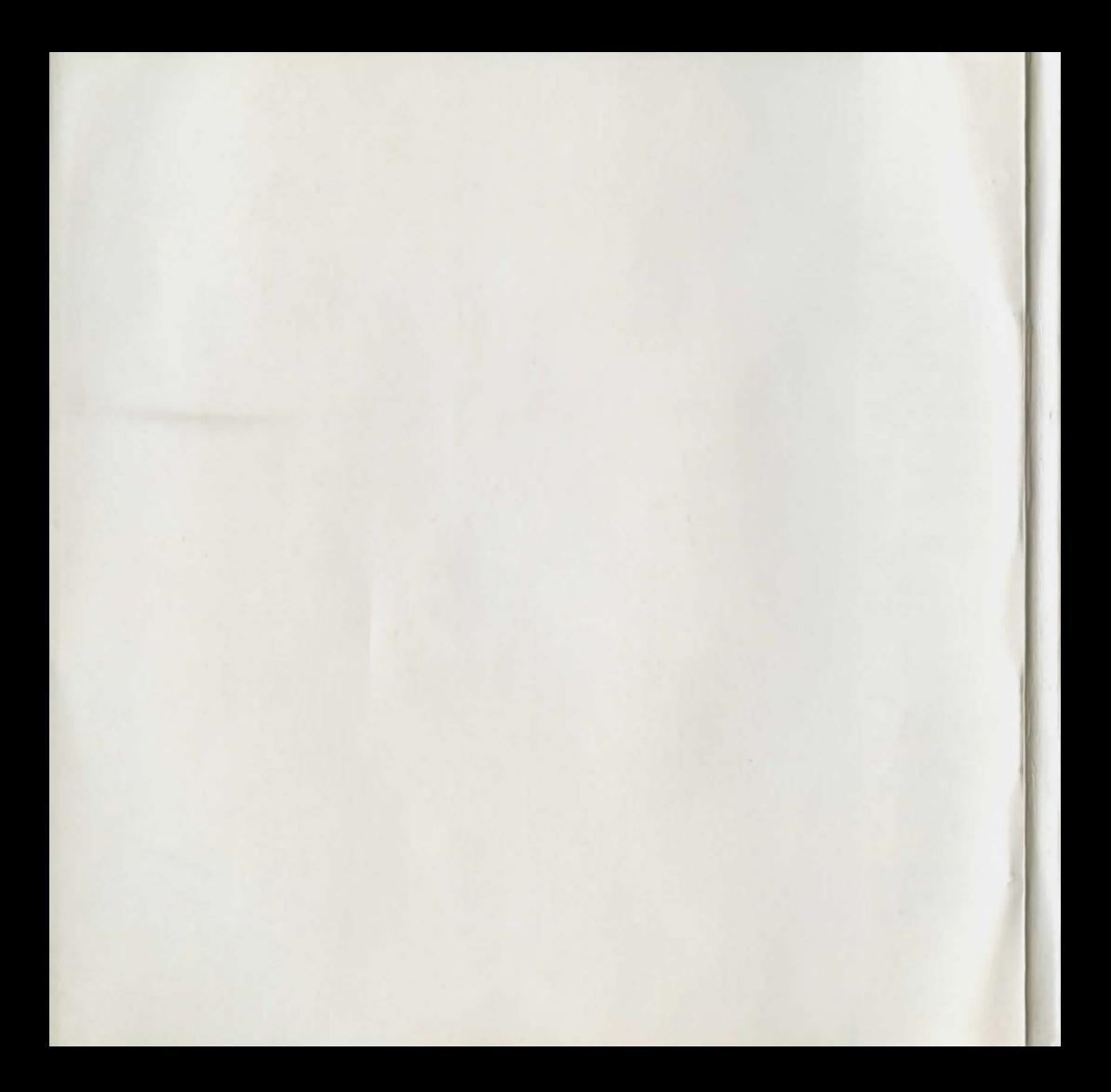

# **FRENCH**

I Ce jeu utilise une version amelioree de "windimation· (animation de fenetre) . Ce système permet au joueur d'accéder à la fenêtre où les choix de commandes sont données. En appuyant sur le bouton FEU sur le manche à<br>balai, les options disponibles seront affichées. Déplacez le manche à balai de haut en bas pour selectionner une commande puis appuyez sur le bouton FEU.

Vous contrôlez le mouvement de Magic Knight a l'aide du manche a balia. Poussez le manche à balai vers la gauche pour aller à le haut pour sauter. Le fait de déplacer le<br>manche à balai vers le bas ne produit aucun<br>effet. gauche, vers la droite pour aller à droite et vers

### **INSTRUCTIONS DE CHARGEMENT**

Mettez la machine sous tension, introduisez le disque STORMBRINGER et appuyez sur le bouton RESET. Appuyez sur le bouton FEU pour commencer le jeu.

# **GERMAN**

Dieses Spiel benutzt die erweiterte Version van "Windimation·. Dieses System ermoglicht dem Spieler Zugang zu dem Fenster, wo die Befehlsmöglichkeiten angezeigt werden. Durch Driicken des Feuerknopfes erreichen Sie die vorhandenen Optionen. Bewegen Sie den Joystick hoch und runter, um zu wählen, und driicken Sie dann den Feuerknopf.

Sie steuern die Bewegungen des Zauberritters durch Benutzung des Joysticks. Schieben Sie den Joystick nach links, um nach links zu gelangen, nach rechts, um nach rechts zu gelangen und nach oben, um zu springen. Schieben des Joysticks nach unten hat keine Wirkung.

## **LADEANWEISUNGEN**

Schalten Sie den Computer ein , legen Sie die STORMBRINGER-Diskette ins Laufwerk und driicken Sie den RESET-Knopf. Driicken Sie den Feuerknopf, um das Spiel zu starten .

# **ITALIAN**

Questo gioco usa una versione potenziata di windimation. Questo sistema permette al giocatore di accedere alla finestra dove sono contenuti comandi da scegliere. Premendo ii bottone di FUOCO sul joystick, si ottengono le opzioni da scegliere. Muovendo, quindi, ii joystick in sue in giu, si opera la scelta, che viene confermata premendo di nuovo ii bottone

I movimenti del Cavaliere Magico si<br>controllano con il joystick. Spingendo a destra. controllano controllano controllano a sinistra, si muove a sinistra, sinistra, si muove a sinistra, sinistra, si a niente.

## **ISTRUZIONI DI CARICAMENTO**

Accendere la macchina, inserire ii dischetto STORMBRINGER , quindi premere ii bottone di resettaggio . Per iniziare, premere ii bottone di FUOCO .

episodes (Spellbound and Knight himself captured into the 25th Century, aboard the starship USS Pisces. Having  $planet - but with a slight problem.$ . whilst travelling back, a serious<br>command and press the FIRE button.

piece of work. He calls himself the "Off White Knight", but locally he is known Magic Knight. STORMBRINGER disk and press the

realise that you cannot kill

Welcome to Stormbringer, the Stormbringer, because if you do you concluding episode in the acclaimed will destroy yourself in the process. T will destroy yourself in the process. The only way for you to become your old Magic Knight saga.<br>
The story so far . . . in previous self again is to merge with him.<br>
episodes (Spellbound and Knight Good luck, Magic Knight!

you the options available. Move the<br>joystick up and down to select a

joystick left to move left, right to move right and no effect.

reset button . Press FIRE button to start

I

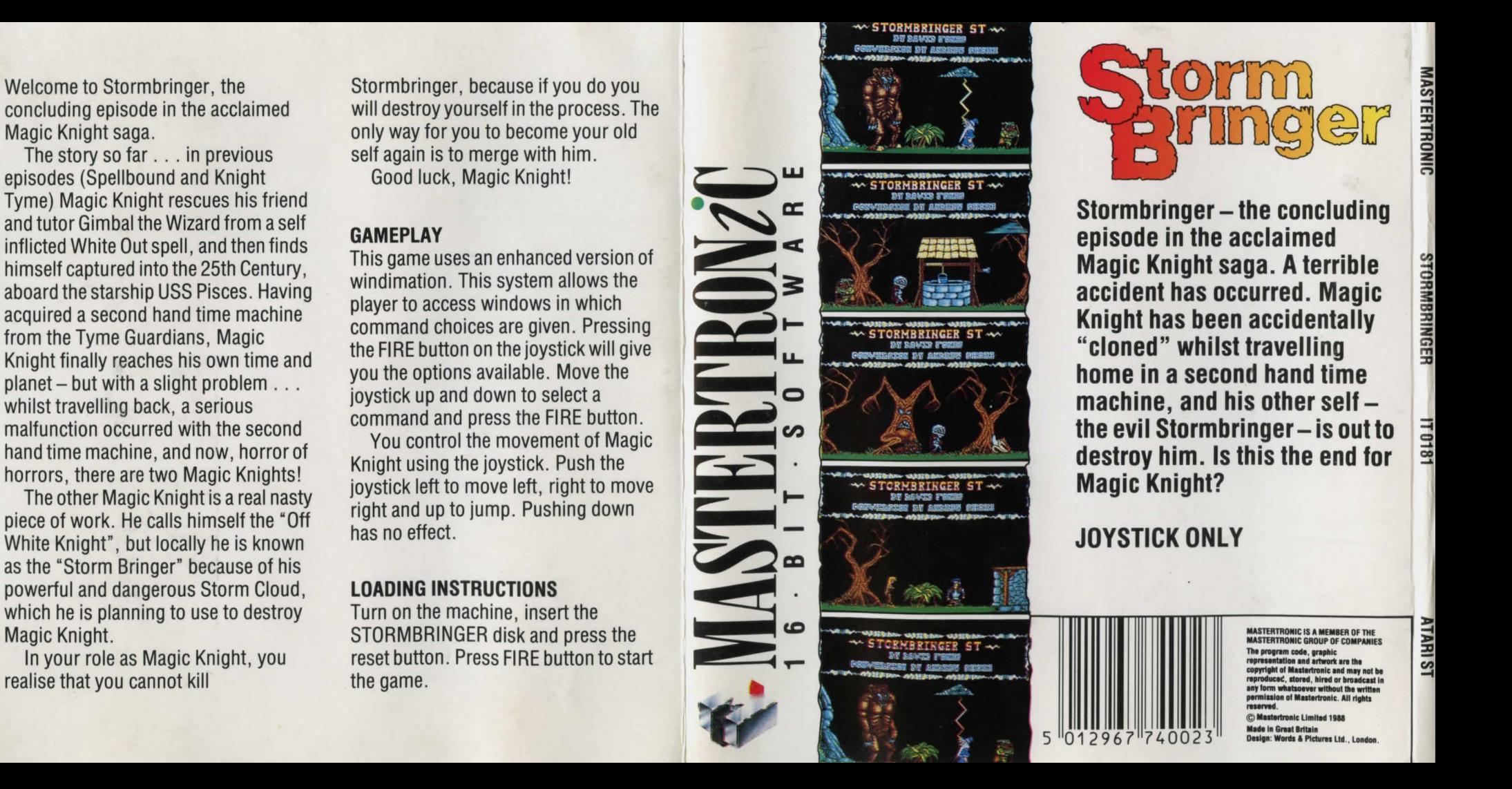

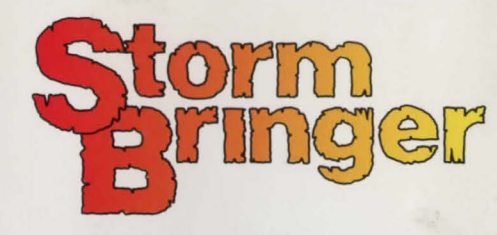

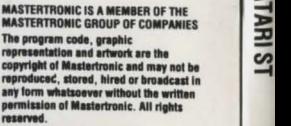

 $\odot$  **Mastertronic Limited 198**<br>Made in Great Britain 5 01296 *7* 74002 3 **......... llttll•**  Design: Words & Pictures Ltd., London  $\Rightarrow$ 

 $\overline{\bullet}$ 

...